# **CHEAT SHEET**

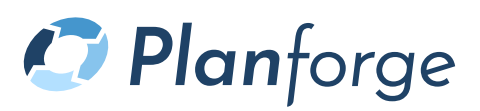

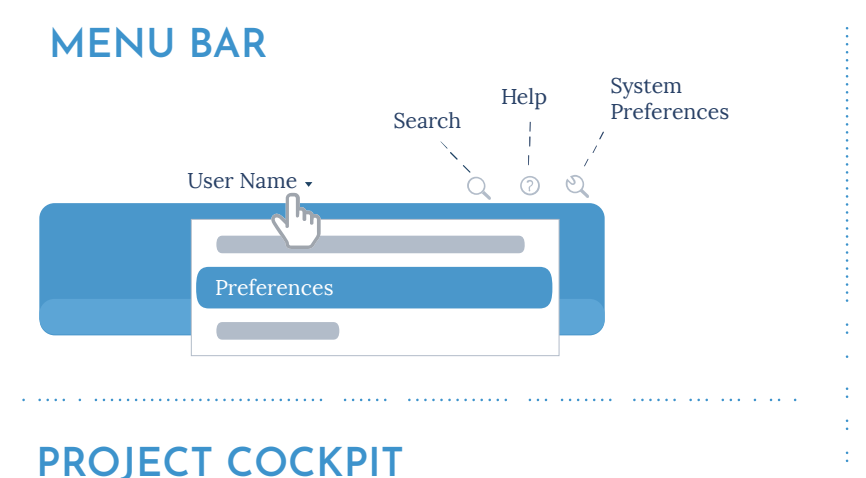

#### enore<br>Progress Risk Cost Progress General project status Effort occured First level activities of plan (size and progress) Dates Progress Pipeline Stage Color represents respective traffic light

Status report open

Þ

Status report in progress

Status report submitted

## **ACTIVITY LIST STATUS**

- Effort is not completely allocated ☎
- $\odot$ Activity is public
- Activity has attachments O
- $\equiv$ Activity has comments
- 罔 Draft activity

## **SCHEDULE**

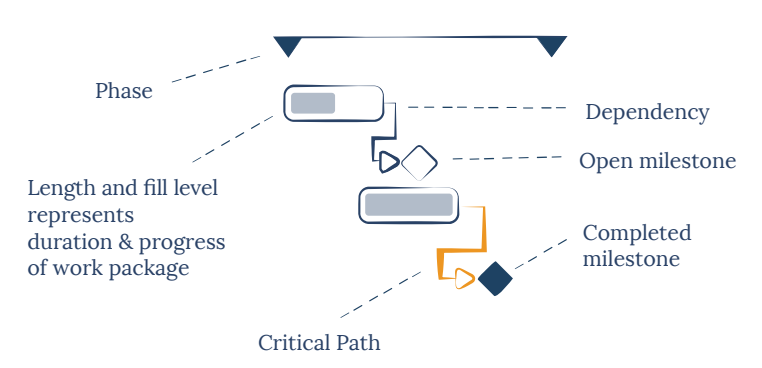

## **PROJECT NAVIGATION**

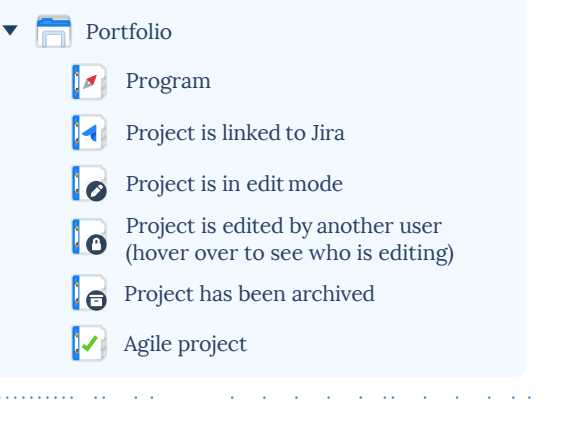

## **MY WORK**

#### **MY TO-DOS / MY ACTIVITIES**

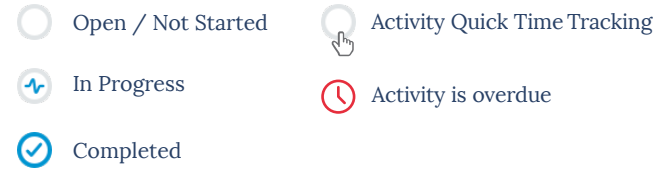

## **KEYBOARD SHORTCUTS**

#### **GENERAL**

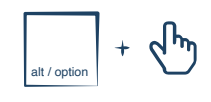

Collapse / expand tabular view

#### **PROJECTS / PLANNING**

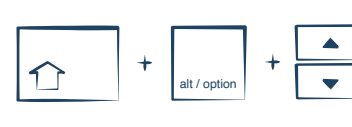

Move activity

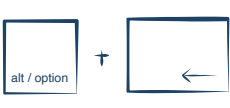

Delete

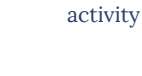

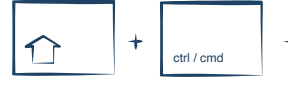

### Multi-selection

Collaps / expand activity

## **WORKFLOW**

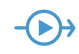

alt / optic